## SAP ABAP table BBP TAXGROUP KEYS {Web Dropdown Boxes: Tax Groups for Tax Type}

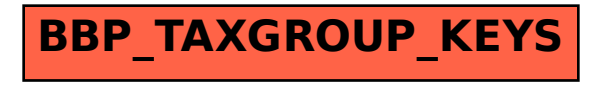